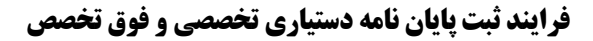

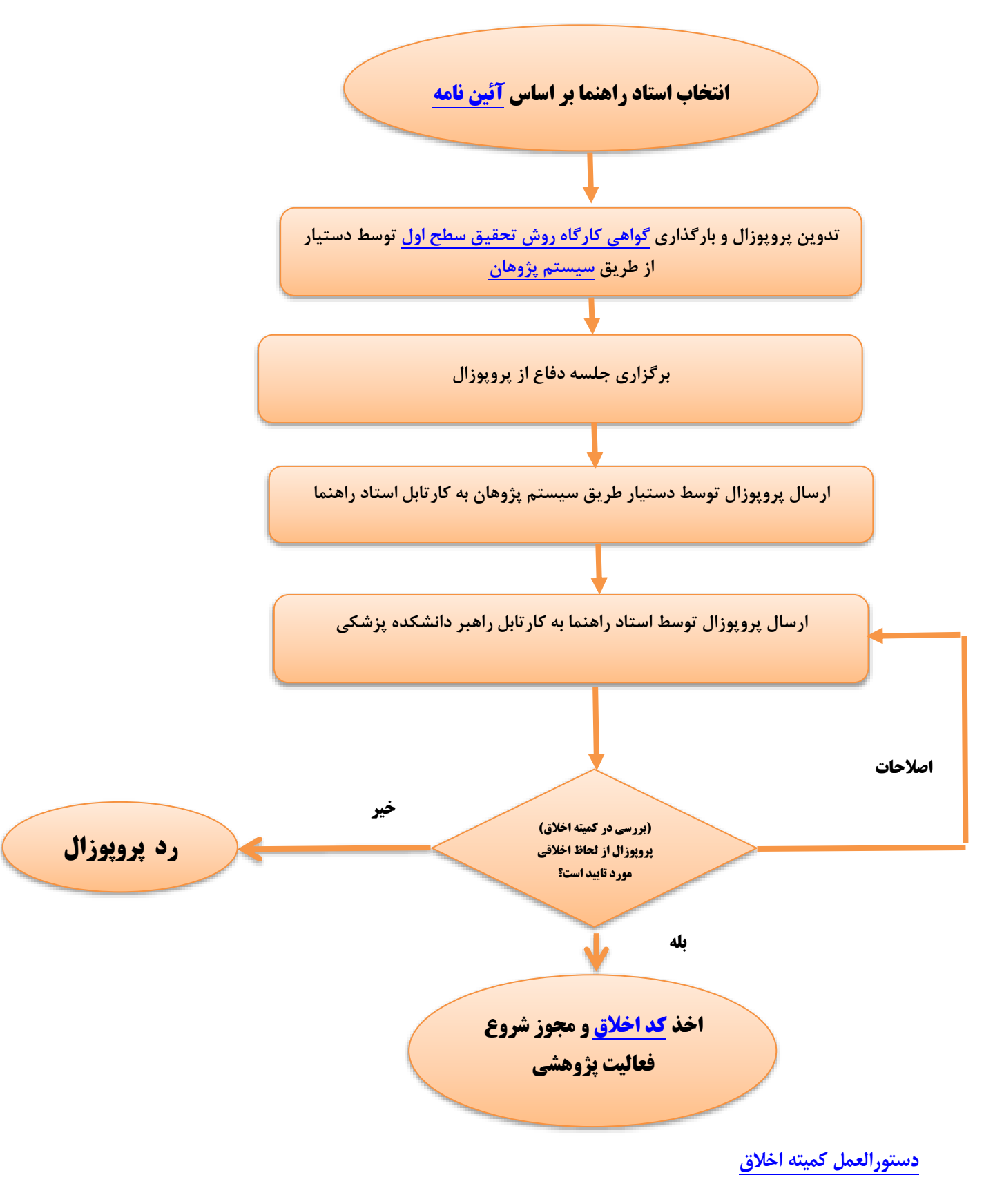

**[نمونه فرم رضایت نامه](https://remsp.sbmu.ac.ir/uploads/73/Grants/forms/طرح-نمونه%20فرم%20رضایت%20نامه.docx)** 

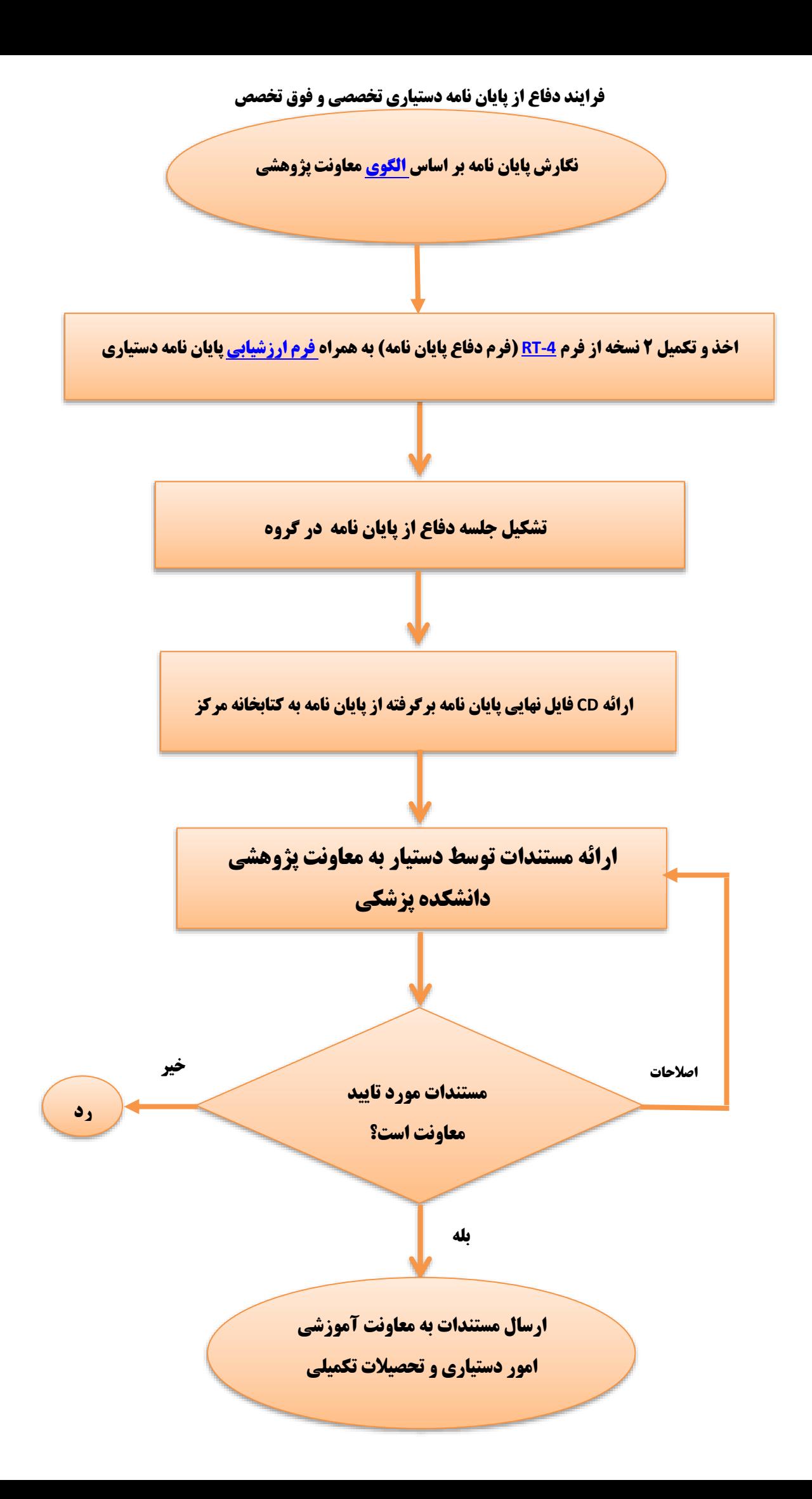

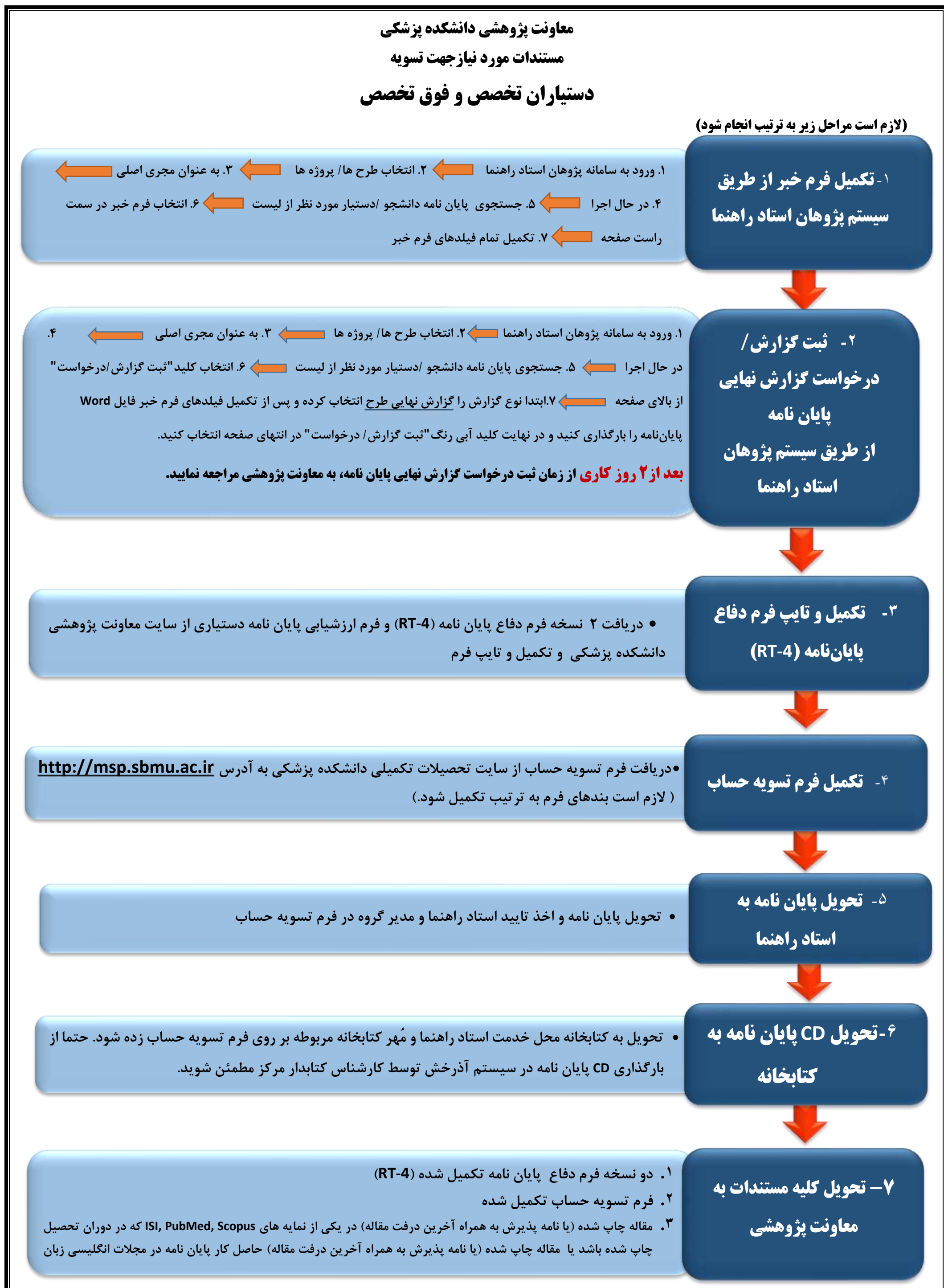

**\* مقاالتی پذیرفته است که آدرس دستیار در Affiliation مقاله Iran ,Tehran ,Sciences Medical of University Beheshti Shahid ,Medicine of School حتما ذکر شده باشد.** 

 **درصورتیکه چند دستیار در یک مقاله مشارکت داشته اند این مقاله برای یک نفر محاسبه خواهد شد.**